# AEyeWitness Prototype

Pavel Laskov, Anastassiya Nikitina, Kevin Lange

## Module Structure

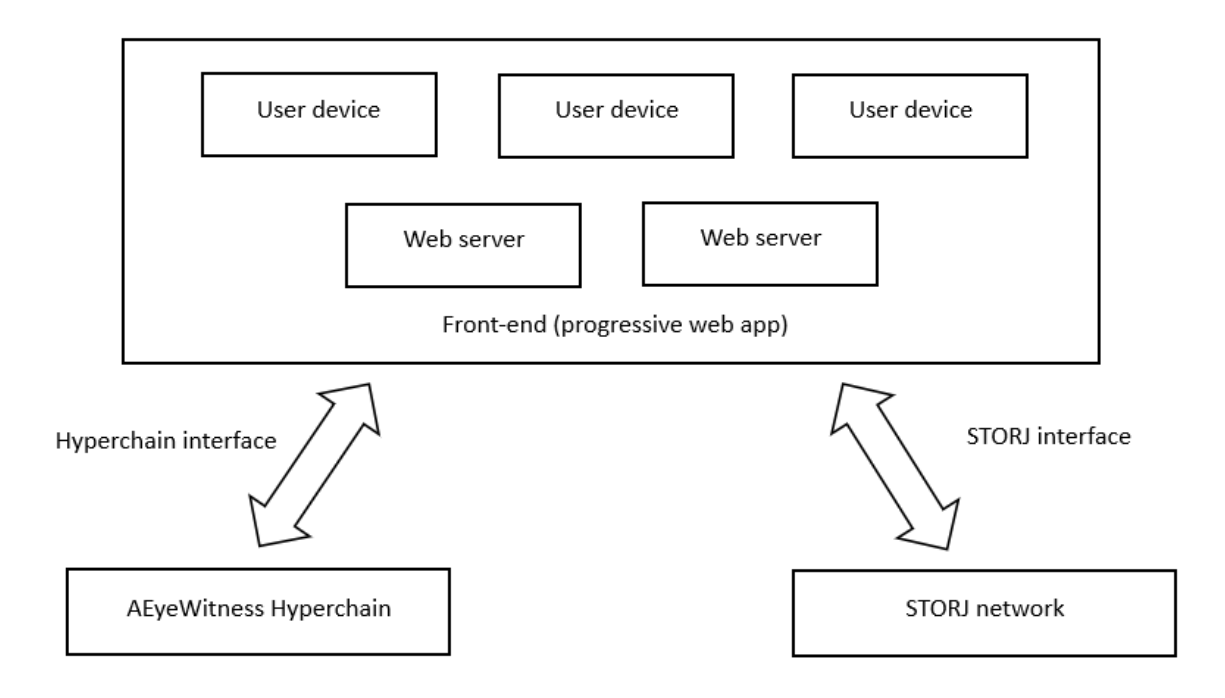

*Figure 1: High-Level Design of the application*

## Module Description

#### Front-end

**Functionality:** The front-end enables authorized users to take images via the camera that will then be sent together with the meta data from the user to the backend server. In addition, users can request the stored images from the backend to view them in the front-end. Users are charged for storage and retrieval of images (standard STORJ charges) as well as for using the hyperchain. Whenever a frontend retrieves an image indexed by its hash, the image hash is re-computed and compared with the original hash stored in the hyperchain. The verification guarantees that the image has not been manipulated.

**Implementation:** Progressive web application written in Next.js

#### Back-end

**Functionality:** When the backend gets a request from a client for storing the image, the hashes of the image and the metadata (geolocation and timestamp) will be calculated and written into a transaction on the hyperchain.

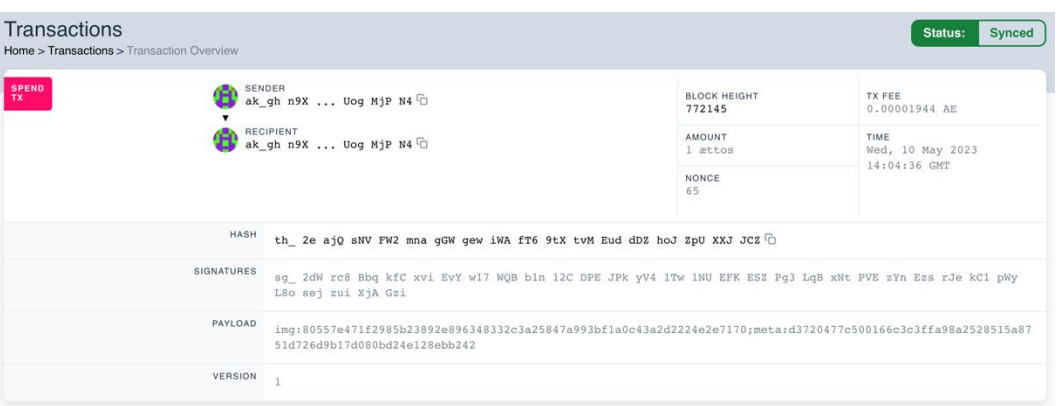

*Figure 2: Transaction on the Testnet with the hashes of image and metadata*

Given the hash of the transaction on the hyperchain, the image and the metadata will be renamed according to the transaction hash and then written to the STORJ bucket of the user.

|                                         | 10/05/2023<br>2.43 MB |
|-----------------------------------------|-----------------------|
| 339 B<br>th_2eajQsNVFW2mnagGWgewiWAmeta | 10/05/2023            |

*Figure 3: Uploaded files on the STORJ bucket*

Whenever the backend receives a request for downloading images for a user, it loads the images together with the metadata from STORJ and sends them to the client to display it. In an additional request, the image and the meta data will be verified, by means of requesting the payload on the hyperchain for a specific transaction hash and comparing it with the hashes of the downloaded files.

**Implementation:** RESTful API written in go programming language

#### AEyeWitness Hyperchain

**Functionality:** The hyperchain contains simple transactions documenting adding or removing certain files in STORJ.

**Implementation:** AEternity JavaScript SDK

#### STORJ Network

**Functionality:** The back-end maintains an account with a STORJ network satellite (or a set of satellites). It supports three primitive data operations: storage, retrieval and deletion. The respective requests are forwarded to a satellite; necessary accounting is carried out.

**Implementation:** libuplink library for go programming language

### Operational Examples

Our current implementation demonstrates the complete functionality of the prototype except that AEternity Testnet is used instead of a hyperchain (still under development). The following examples demonstrate images uploaded to Storj and recorded on the Testnet for three potential scenarios: correct image taken from a mobile phone and metadata (left), correct image with manipulated meta-data (center), and a manipulated image (right: original image was replaced by the picture taken from the Internet).

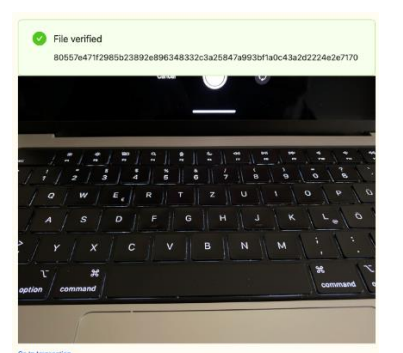

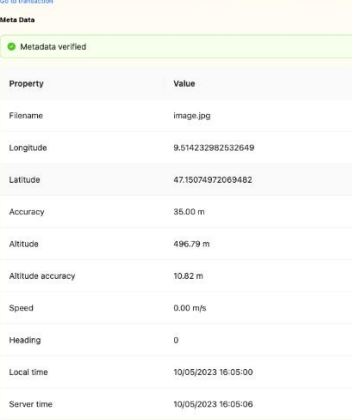

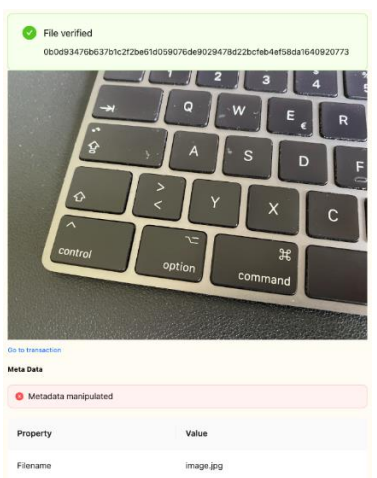

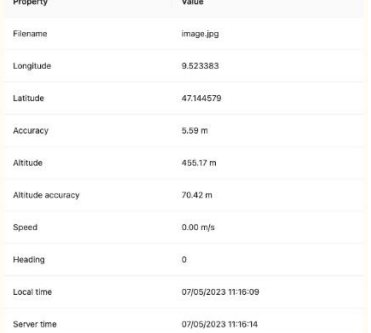

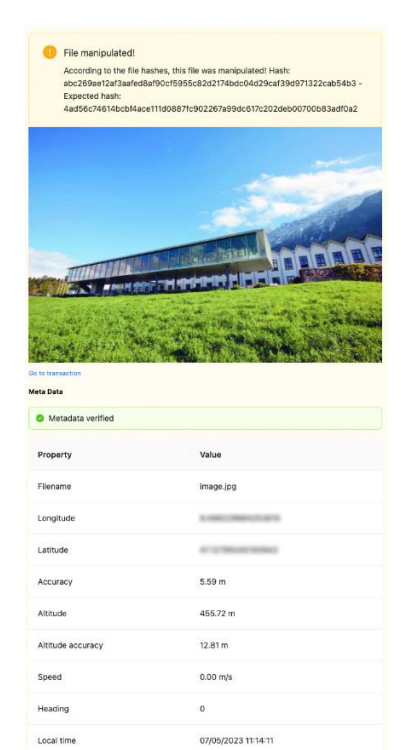

07/05/2023 11:14:17

Server time